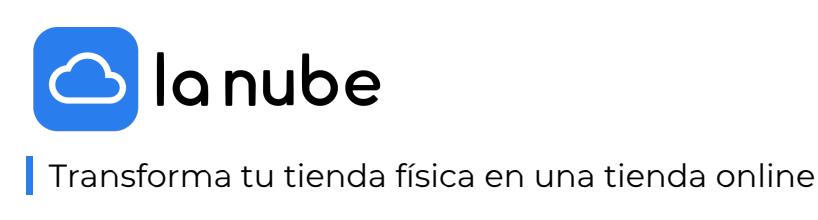

03/06/2022

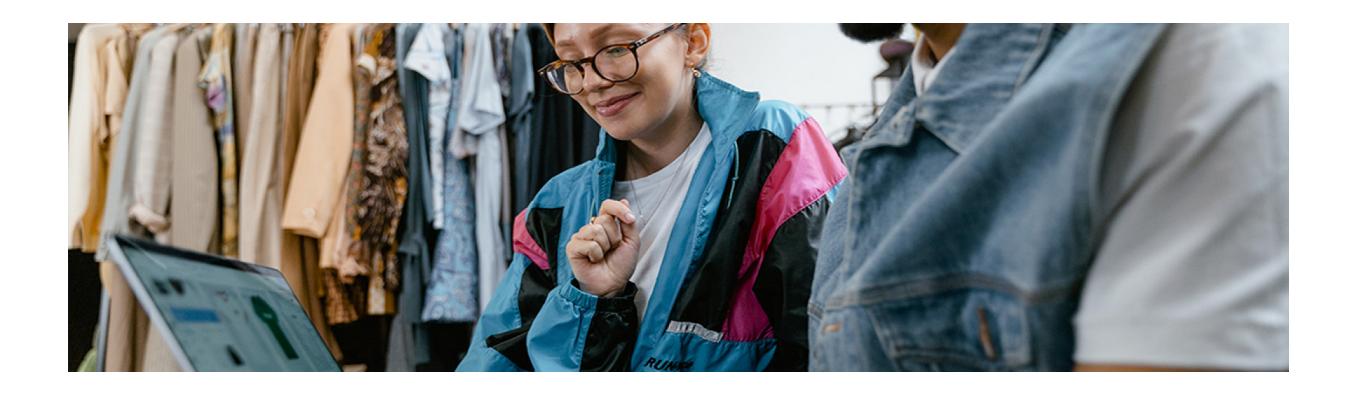

En estos últimos años internet ha cobrado mucho protagonismo en la vida de las personas. Ha revolucionado la forma en la que compramos y consumimos y nos hemos adaptado rápidamente a esta nueva manera.

Además el emprendedor o minorista ha recobrado gran protagonismo en el mercado y en la actualidad son muchos los que optan por elegirlos.

Es por ello que los locales físicos de venta al público deciden dejar de invertir de esa forma y subirse al mundo digital. ¿Por qué? Porque las inversiones son mucho menores, porque trabajas desde donde quieras, cuánto quieras y vendes a todo el mundo. Porque puedes manejar todo desde un dispositivo móvil y tener tu negocio abierto las 24hs del día.

Con un eCommerce en La Nube te liberarás de muchos problemas y verás cómo tu negocio se expande día a día y se eleva al siguiente nivel.

Es por ello que creamos este artículo para hablar de cuáles son las mejores maneras de comenzar tu negocio digital y no quedarte afuera del mundo. Verás que es muy fácil lograrlo.

¡Comenzamos!

## Escoge la Nube para comenzar

El primer paso es decidir crearte una tienda en La Nube, es muy fácil e intuitiva y en solo segundos ya podrás comenzar a vender. No debes tener ningún conocimiento previo a la hora de crearla y harás que se vea súper profesional y competitiva.

Debes saber de base en qué momento se encuentra tu marca y cuál es el presupuesto con el que cuentas para invertir. Puedes ir evaluando con qué plan te quedas mientras pruebas La Nube con 14 días gratuitos.

Decide tu equipo de trabajo

Si ya tienes un equipo en tu tienda física que conoce tu marca y consideras que cuentan con aptitudes digitales que puedan aportar a tu nuevo proyecto, intégralos.

Siempre va a depender como dijimos antes, cuál es tu presupuesto inicial. Muchos emprendedores comienzan solos y luego van expandiendo su equipo o contratando servicios específicos para cada necesidad y momento.

Optimiza tu tienda

Es hora de poner manos a la obra y completar todos los pasos para que tu tienda se vea profesional. En La Nube contamos con diseños customizados. Es una plataforma que te guía de forma eficaz para que todo quede a punto en unos pocos clics.

Será fundamental que decidas cuáles serán tus métodos de pago, medios de envío y cargues tus productos (imagen, descripción, precio) lo más completo y atractivo posible.

Planea tus primeras estrategias de marketing. En nuestra EsCool y nuestro canal de YouTube puedes acceder a artículos, tutoriales y ebooks muy interesantes con los cuáles puedes capacitarte y empezar a tomar decisiones estratégicas para comenzar con tus ventas y mostrarte al mundo.

## • Home

Sube sliders o banners compartiendo información relevante sobre tu marca, descuentos, opciones de compra, envíos o promociones en días especiales. Cámbialos dependiendo de lo que quieras resaltar en cada momento.

Ten en cuenta que la mayoría de los usuarios verán tu página de inicio y estos los llevará a elegirte y efectivizar la compra.

## • Información sobre tu marca

Completa todos los campos posibles para definirte frente a tus clientes, deja en claro quién eres y hacia dónde vas. Redacta tu visión y presenta tus ideales.

Aclara cualquier duda que los usuarios puedan tener de antemano, como por ejemplo funcionalidades o armado de tus productos, formas de envío y pago, beneficios y un aspecto clave: tus políticas de devoluciones.

Suma todas las formas de contacto posible, siempre y cuando dispongas de tiempo para revisar y chequear y responder en todas. Elijas una o varias, haz que se vea visible para que tus clientes puedan ponerse en contacto contigo lo más rápido posible.

• Prepara tus redes sociales

Si ya cuentas con redes sociales en tu local físico, una buena estrategia será comunicar a tus seguidores de esta transformación y contarle de sus beneficios.

Si no cuentas con redes sociales, comienza por preguntarte cuál es tu público objetivo y que red social lo identifica. Si bien recomendamos tener disponibles y actualizadas todas las redes sociales posibles, comienza de a poco, más aún si te encuentras trabajando solo. Pon foco en una red social e intenta llevarla al máximo rendimiento.

Luego irás por las demás.

Esperamos que este artículo sea de utilidad y si eres de los que quieren migrar al mundo digital te recomendamos que comiences hoy mismo.

¡Te estamos esperando!